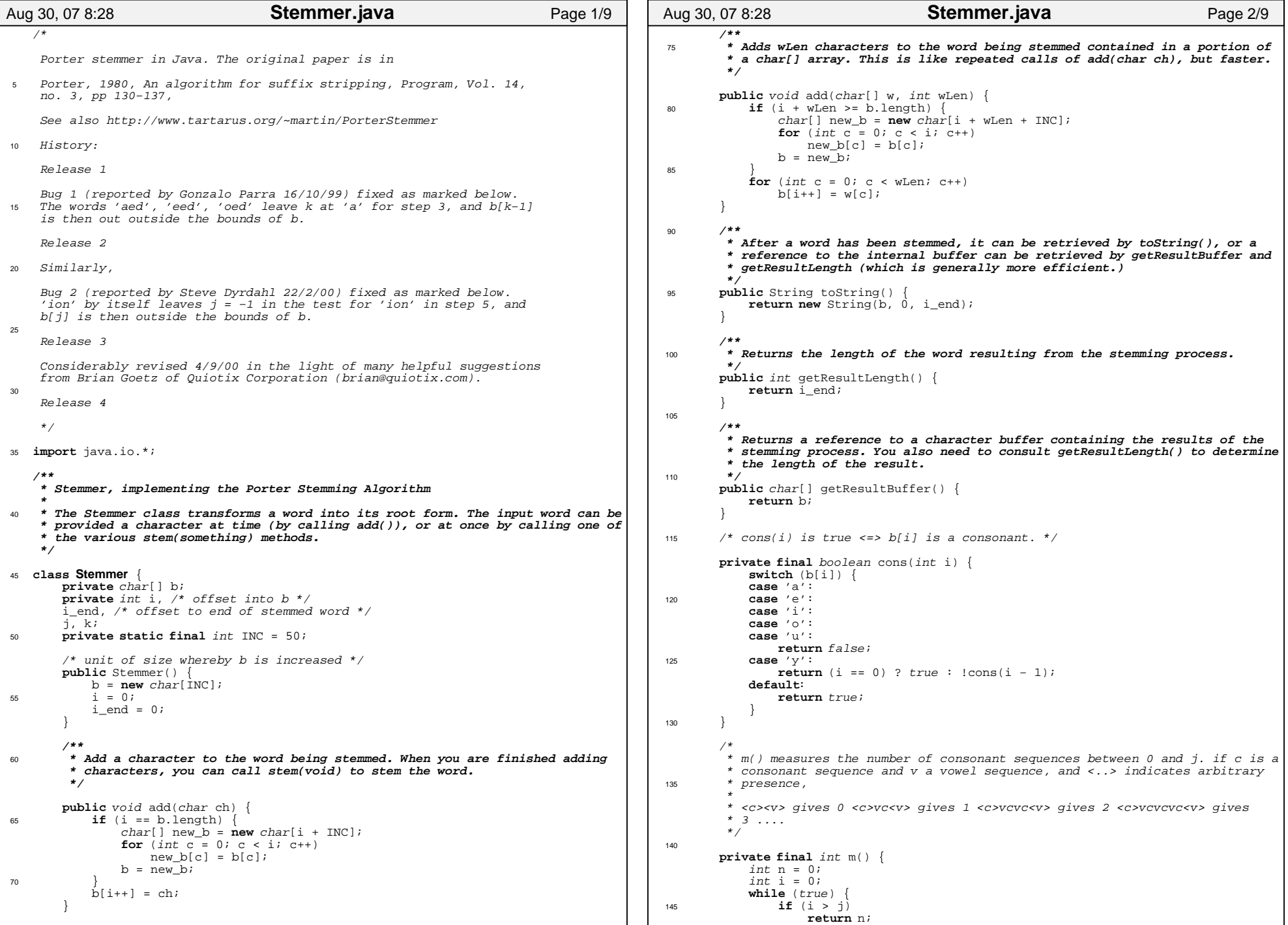

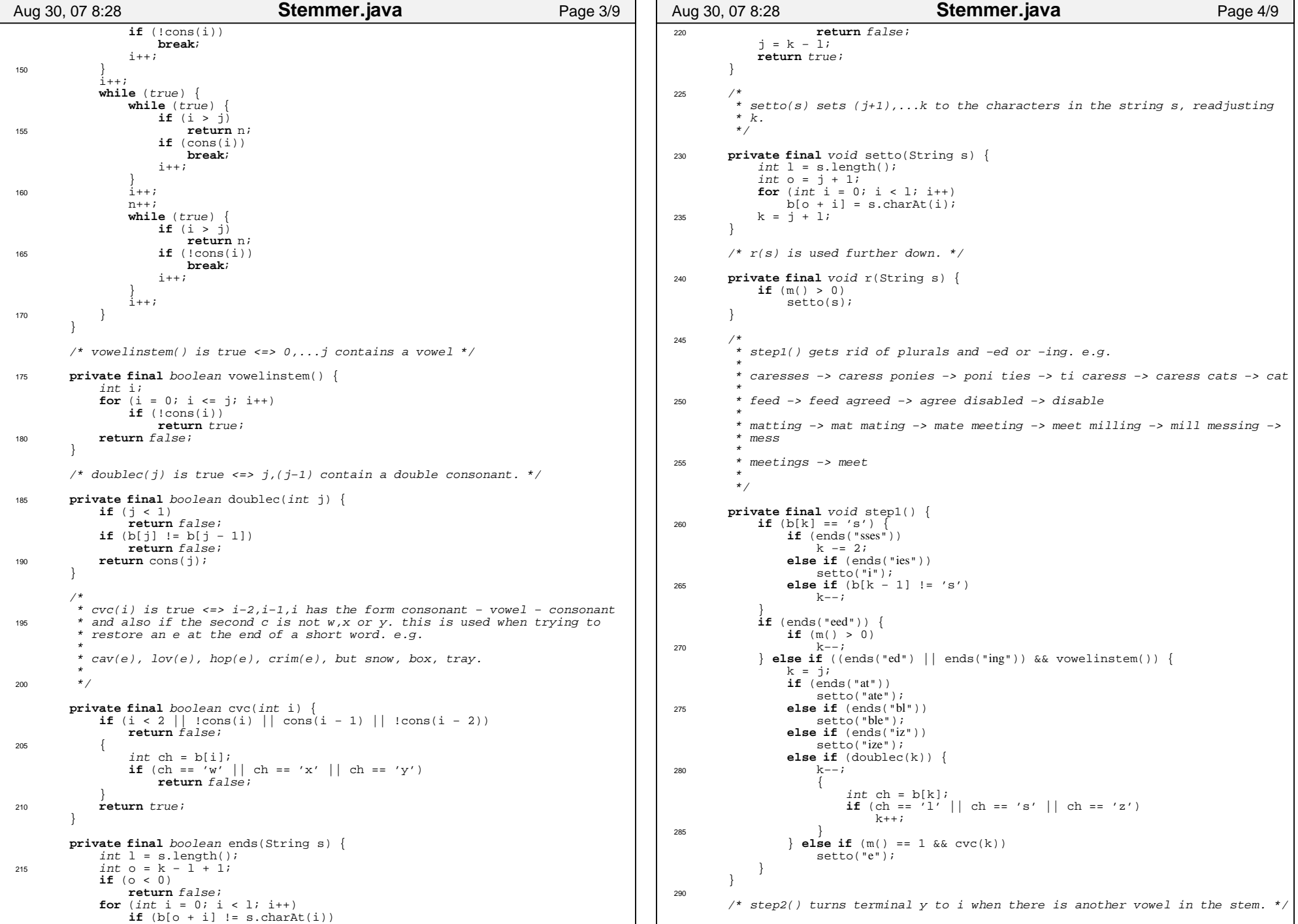

## Printed by Owen L. Astrachan

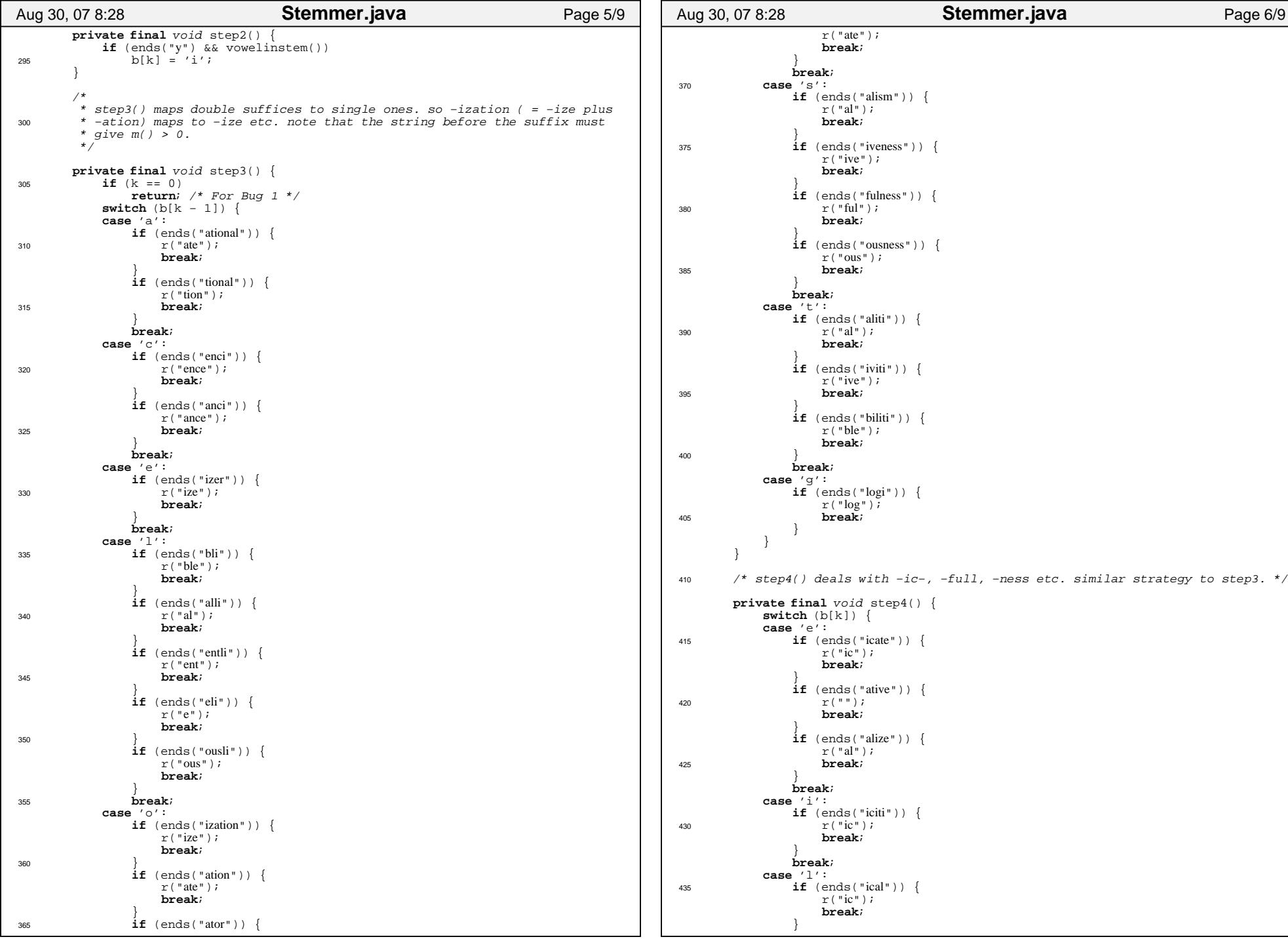

Thursday August 30, 2007

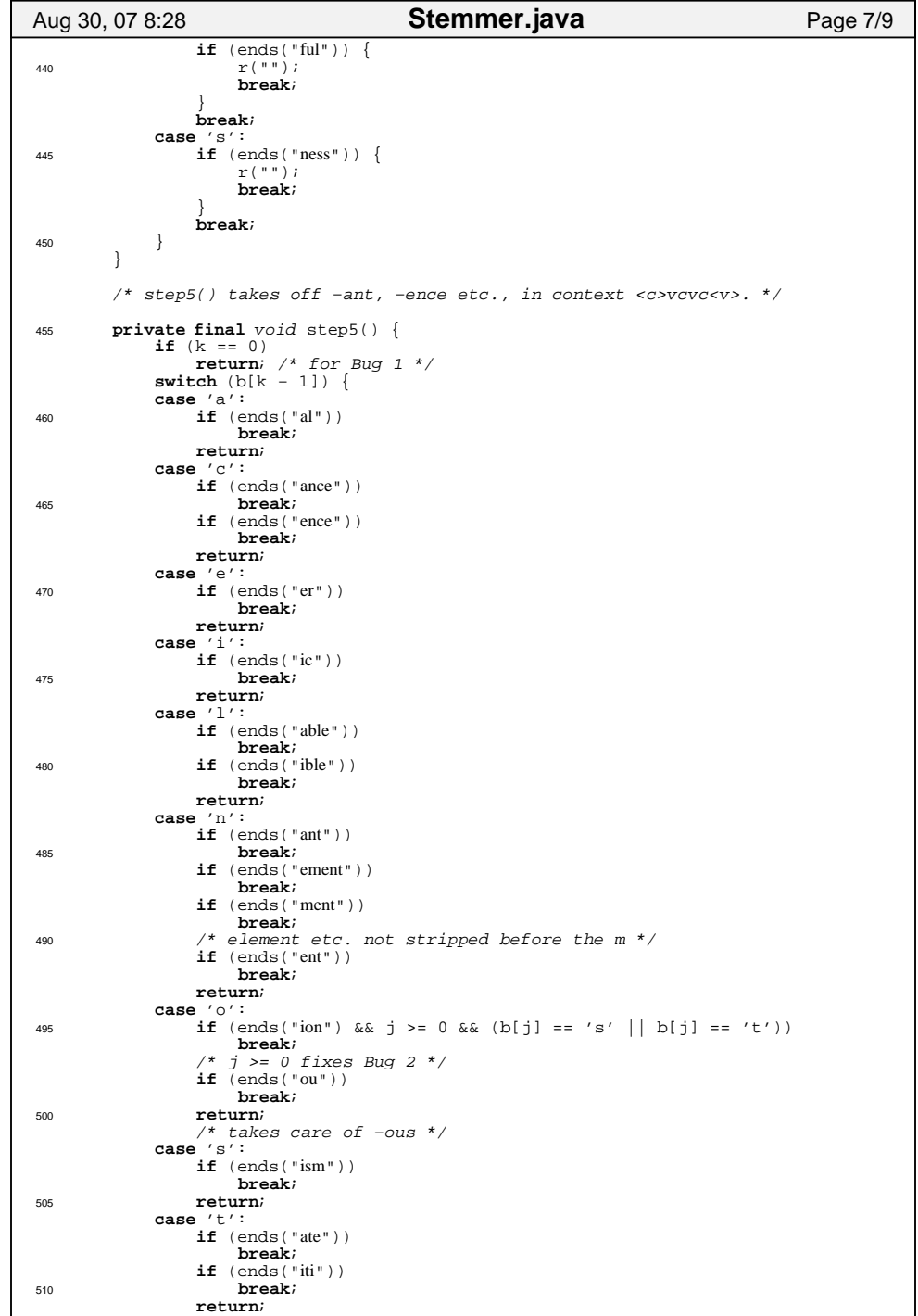

```
case 'u':
if (ends("ous"))break;515 return;case 'v':
if (ends("ive"))break;return;520 case 'z':
if (ends("ize"))break;return;default:
 return;525 }
if (m() > 1)k = j;\qquad \qquad \}530/* step6() removes a final −e if m() > 1. */private final void step6() {
  j = k;
 if (b[k] == 'e') {535int a = m();

if (a > 1 || a == 1 && !cvc(k − 1)) k−−;\left\{\begin{array}{ccc} 1 & 1 & 1 \\ 1 & 1 & 1 \end{array}\right\}
 if (b[k] == 'l' && doublec(k) && m() > 1)540 k−−; }/** Stem the word placed into the Stemmer buffer through calls to add().545 * Returns true if the stemming process resulted in a word different * from the input. You can retrieve the result with
 * getResultLength()/getResultBuffer() or toString(). */
public void stem() {
550 k = i - 1;

if (k > 1) {
 step1();
 step2();
 step3();
555 step4();
 step5();
 step6(); }i end = k + 1;
560 i = 0; }/** Test program for demonstrating the Stemmer. It reads text from a
 * a list of files, stems each word, and writes the result to standard
565 * output. Note that the word stemmed is expected to be in lower case: * forcing lower case must be done outside the Stemmer class. * Usage: Stemmer file−name file−name ... */
public static void main(String[] args) {
570 char[] w = new char[501];
            Stemmer s = new Stemmer();
for (int i = 0; i < args.length; i++)try {
 FileInputStream in = new FileInputStream(args[i]);575try {
while (true){ }580int ch = in.read();

if (Character.isLetter((char) ch)) {int j = 0;
while (true) {ch = Character.toLowerCase((char) ch);
Aug 30, 07 8:28 Stemmer.java Page 8/9
```
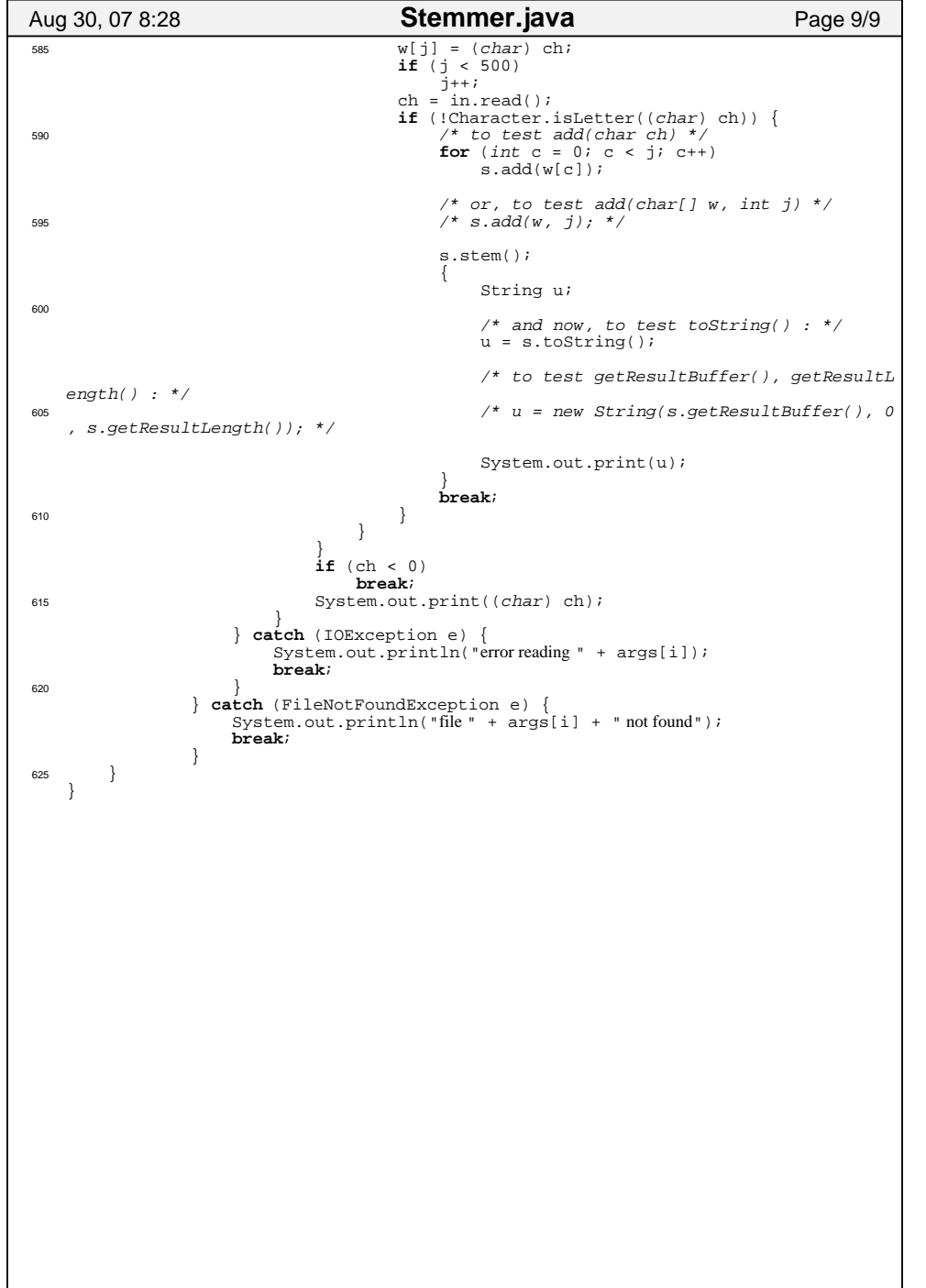